# Funkcja wykładnicza

## ZAKRES ROZSZERZONY I PODSTAWOWY

Co to funkcja wykładnicza,

Co znajduje się w

- kiedy jest malejąca, stała, rosnąca,
- jak szkicować funkcje wykładniczą,
- jak przesuwać funkcję wykładniczą,
- zadania z przykładowymi
	- rozwiązaniami.

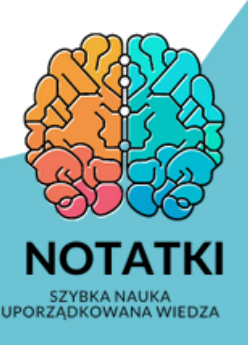

## Funkcja wykładnicza

- Funkcja, którą można opisać wzorem y=a\*, gdzie xeR oraz a jest<br>ustaloną liczbą ruczywistą olodatnią (a>O).

- dla ac(O,1) funkcja jest malejąca

- dla a=1 funkcja jest stałą

- dla ac(1,00) funkcja jest rosnqca

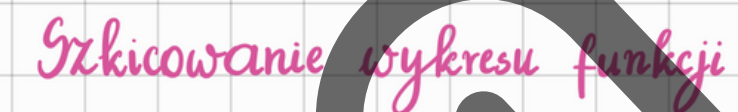

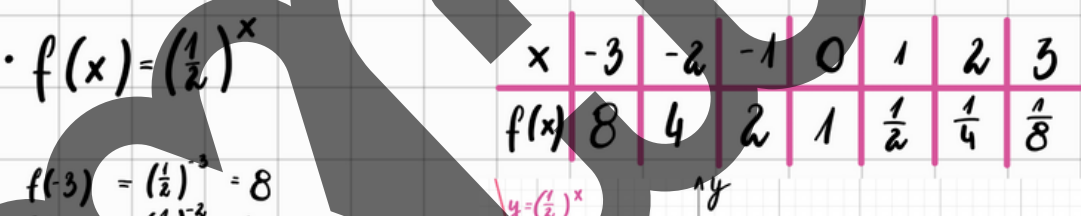

 $f(z) = (\frac{1}{2})^4 - 4$  $f(-4) = (\frac{1}{2})^{\frac{1}{2}} = 2$  $f(0) = (\frac{4}{2})^{\circ} = 1$  $f(t)$   $\cdot$   $\left(\frac{t}{2}\right)^{t}$   $\cdot$   $\frac{t}{k}$  $f(k)$   $(\frac{1}{2})^2$   $\frac{1}{4}$  $f(3) \cdot (\frac{1}{2})$  =  $\frac{1}{8}$ 

#### Masności

 $\mathcal{D}_{\epsilon} \epsilon \mathcal{R} \qquad \mathcal{X}_{\omega} \epsilon (0, \infty)$ Monotoniczność funkcja malejąca Miejsca zerowe: brak

Miejsca przecięcia z osią OY: (O,1)

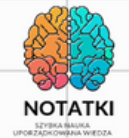

· Funkcję f (x)=3\* przesunięło o 3 jednostki w prawo Zapisz wzór funkcji i podaj jej własności.

 $f(x) = 3^x$  $g(x) = f(x-3)$  $g(x) = 3^{x-3}$ 

### Wlasności:

 $\mathcal{D}_f$   $\epsilon$  R  $\chi_{\omega}$  $\epsilon$  (0,  $\infty$ ) Monotoniczność funkcja rosnąca Miejsca zerowe: brak Miejsce przecięcia wykresu funkcji z osią OV (O, 27)  $9(x) = 3^{x-3}$  $9(0) = 3^{0-3} = 3^{-3} = \frac{1}{27}$ 

· Funkcję f(x)= 2 \* przesunięto o 2 jednostki w dół. Zapisz wzór

 $f(x) = 2^{x}$  $g(x) = f(x) - x$  $g(x) = 2^{x}-2$ 

#### Adsnosu

 $g(x)=2^{x}-2$  $\mathcal{D}_f \epsilon R \quad \mathcal{Z}_\omega \epsilon (-2, \infty)$ Monotoniczność funkcja rosnąca Miejsca zerowe:  $q(x)=2^{x}-2$  O=2x-2  $2 - 2$  $x = 1$   $(1,0)$ Miejsce przecięcią wykresu funkcji z osią OV:(0,-1)

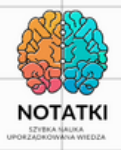

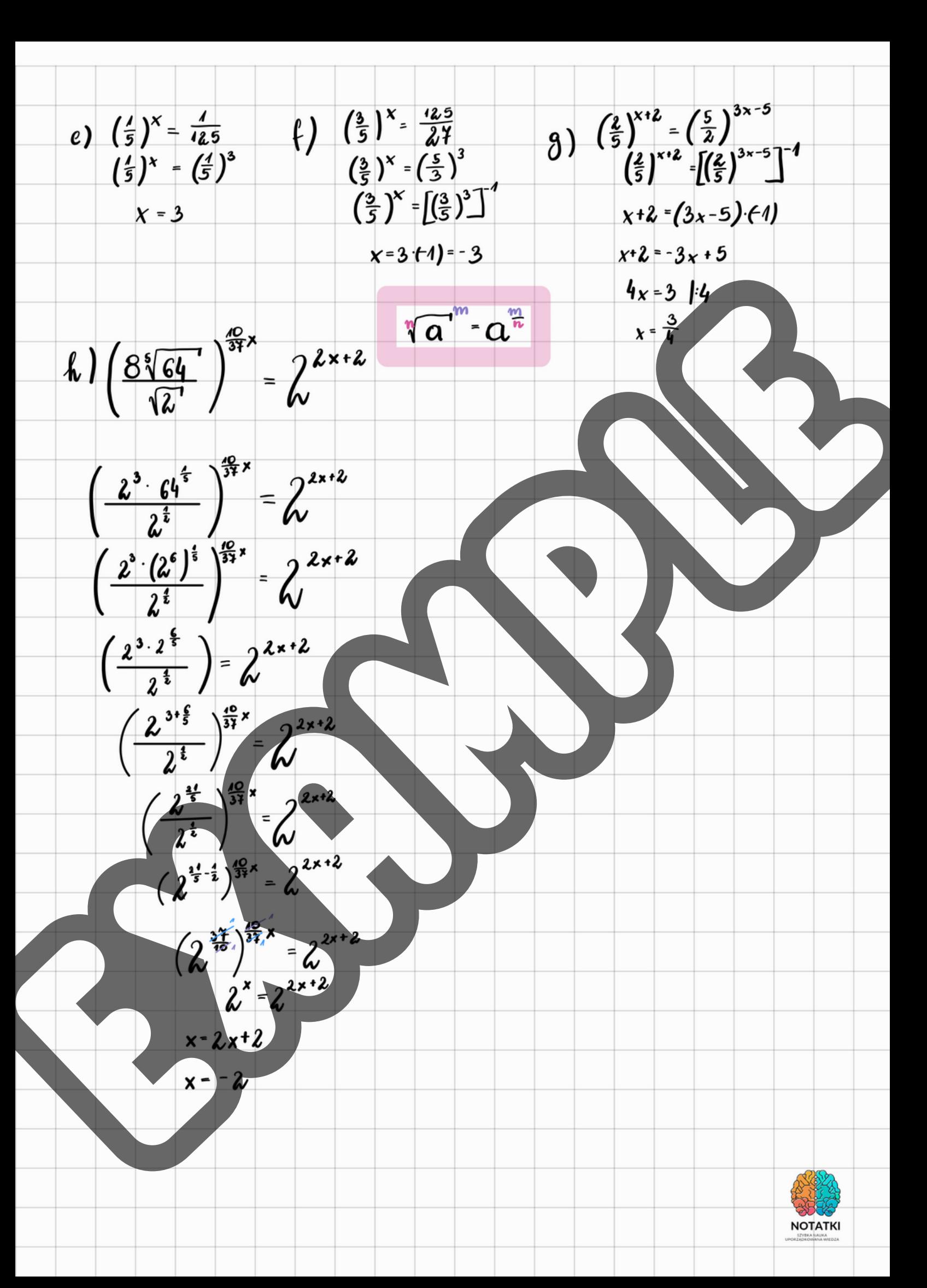

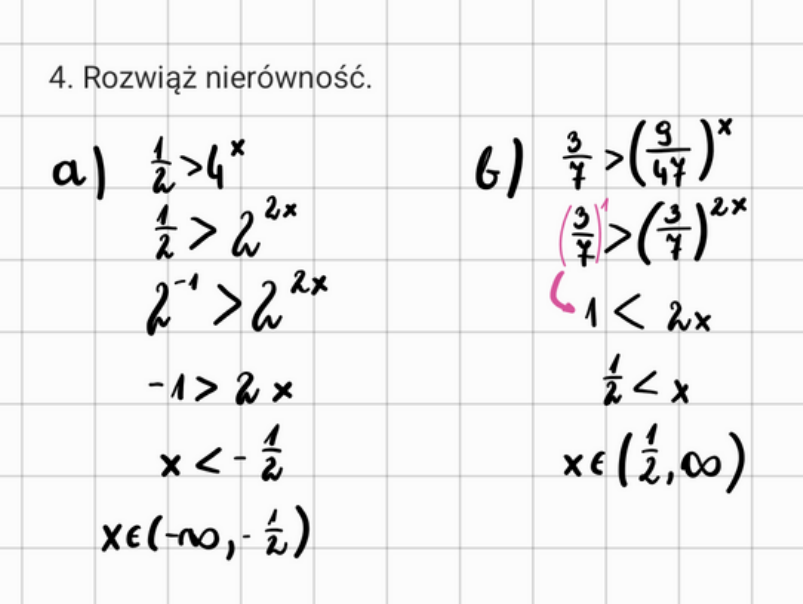

5. Do wykresu funkcji, określnej dla wszystkich liczb rzeczywistych wzorem y=2<sup>x-2</sup> \, należy punkt

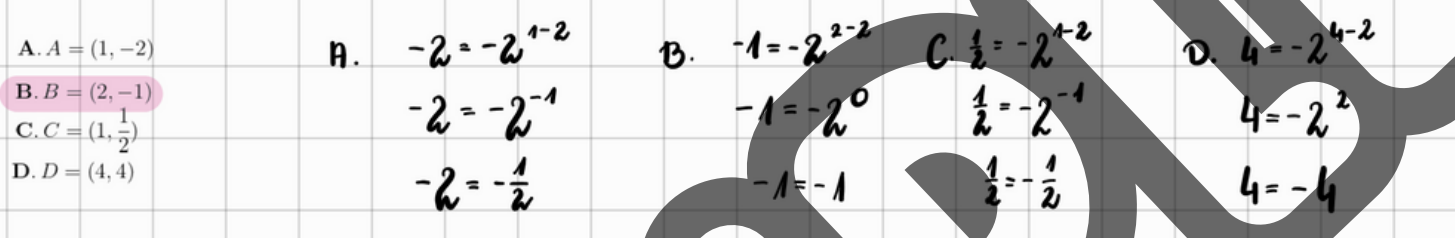

#### spreczność

sprzeczność sprzeczność

 $= a^x$  $f(x)$ 

4

6. Na rysunku przedstawiono fragment wykręsu funkcji wykładniczej f określonej wzorem  $f(x) = \alpha^x$ Punkt A = (1, 2) należy do wykresu funkcji. Podstawa a potęgi jest równa  $A.-0,5$ 

7. Dane są dwie funkcje określone dla wszystkich liczb rzeczywistych x wzorami f(x)=-5x+1 oraz g(x)=5<sup>x</sup> Liczba punktów wspólnych tych funkcji wynosi

 $y = -5x+1$ <br>g(x)= 5<sup>x</sup>

 $B<sub>2</sub>$  $C.1$  $D.O$ 

 $A.3$ 

 $B. 0, 5$  $C. -2$ 

 $D.2$ 

jedyny punkt przecięcią

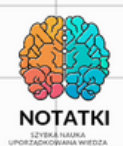